# **k3confloader**

*Release 0.1.0*

**Zhang Yanpo**

**Jun 13, 2020**

# **CONTENTS:**

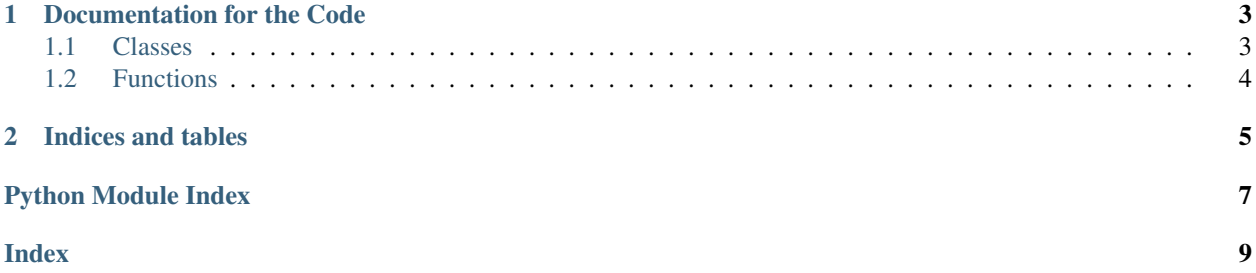

pykit3 is is a collection of toolkit in python3.

### **CHAPTER**

### **ONE**

### **DOCUMENTATION FOR THE CODE**

<span id="page-6-2"></span><span id="page-6-0"></span>k3confloader loads conf for other pykit3 modules. k3confloader tries to load a python file *k3conf.py* and expected it contains configuration.

Usage:

Setup config:

echo 'uid=3' > k3conf.py

Then:

```
import k3confloader
print(k3confloader.conf.uid)
3
```
### <span id="page-6-1"></span>**1.1 Classes**

#### **class** k3confloader.**ConfGetter**

This is a lazy loader that tries to import *k3conf.py* when configure attributes are read.

If an attribute is not set in *k3conf.py*, a default value is used.

**uid: int**

the user id to assign when creating file/dir. Default: None.

**gid: int**

the group id to assign when creating file/dir. Default: None.

**log\_dir: str**

the log dir. Default: None.

```
cat_stat_dir: str
```
the dir to store offset of an unfinished *cat* operation. Default: None.

**zk\_acl: tuples**

default zookeeper acl when creating a node in form of: (('xp', '123', 'cdrwa'), ('foo', 'bar', 'rw')). Default: None.

```
zk_auth: tuple
```
zookeeper auth info when connecting zk in form of: ('digest', 'xp', '123'). Default: None.

```
iostat_stat_path: str
```
a path to file to store incremental stat collection. Default: '/tmp/pykit-iostat'.

### <span id="page-7-1"></span>**zk\_hosts: str**

default zookeeper host to connect, seperated by comma. Default: '127.0.0.1:21811'.

### **zk\_lock\_dir: str**

default zk-dir path to impl a distributed locking. Default: 'lock/'.

#### **zk\_node\_id: str**

a node id generated from MAC. Default: '%012x' % uuid.getnode().

#### **zk\_record\_dir: str**

default zk-dir to store records of a distributed transaction. Default: 'record/'.

### **zk\_tx\_dir: str**

default zk-dir to store tx info of a distributed transaction. Default: 'tx/'.

#### **zk\_seq\_dir: str**

default zk-dir for generating mono incremental seq number. Default: 'seq/'.

#### **zk\_tx\_timeout: str**

default timeout in second for a zk based distributed transaction. Default: 365 \* 24 \* 3600.

#### **rp\_cli\_nwr: tuple**

default NWR(n, write, read) config of majority read/write for redis proxy. Default: (3, 2, 2).

#### **rp\_cli\_ak\_sk: tuple**

default access key and secret key to auth access to redis proxy. Default: ('access\_key', 'secret\_key').

#### **ec\_block\_port: int**

default base tcp-port for EC block server. Default: 6000. Deprecated.

### **inner\_ip\_patterns: str**

default inner-network address regexp. Compatible with both python regexp and lua pattern. Default: ['^172[.]1[6-9].\*', '^172[.]2[0-9].\*', '^172[.]3[0-1].\*', '^10[.].\*', '^192[.]168[.].\*'].

### <span id="page-7-0"></span>**1.2 Functions**

### **CHAPTER**

**TWO**

# **INDICES AND TABLES**

- <span id="page-8-0"></span>• genindex
- modindex
- search

# PYTHON MODULE INDEX

# <span id="page-10-0"></span> $\mathsf k$

k3confloader, 3

### **INDEX**

# <span id="page-12-0"></span>C

cat\_stat\_dir (*k3confloader.ConfGetter attribute*), [3](#page-6-2) ConfGetter (*class in k3confloader*), [3](#page-6-2)

### E

ec\_block\_port (*k3confloader.ConfGetter attribute*), [4](#page-7-1)

# G

gid (*k3confloader.ConfGetter attribute*), [3](#page-6-2)

# I

inner\_ip\_patterns (*k3confloader.ConfGetter attribute*), [4](#page-7-1) iostat\_stat\_path (*k3confloader.ConfGetter at-*

# K

k3confloader module, [3](#page-6-2)

### L

log\_dir (*k3confloader.ConfGetter attribute*), [3](#page-6-2)

### M

module k3confloader, [3](#page-6-2)

*tribute*), [3](#page-6-2)

# R

rp\_cli\_ak\_sk (*k3confloader.ConfGetter attribute*), [4](#page-7-1) rp\_cli\_nwr (*k3confloader.ConfGetter attribute*), [4](#page-7-1)

# U

uid (*k3confloader.ConfGetter attribute*), [3](#page-6-2)

# Z

zk\_acl (*k3confloader.ConfGetter attribute*), [3](#page-6-2) zk\_auth (*k3confloader.ConfGetter attribute*), [3](#page-6-2) zk\_hosts (*k3confloader.ConfGetter attribute*), [3](#page-6-2) zk\_lock\_dir (*k3confloader.ConfGetter attribute*), [4](#page-7-1) zk\_node\_id (*k3confloader.ConfGetter attribute*), [4](#page-7-1)

zk\_record\_dir (*k3confloader.ConfGetter attribute*), [4](#page-7-1) zk\_seq\_dir (*k3confloader.ConfGetter attribute*), [4](#page-7-1) zk\_tx\_dir (*k3confloader.ConfGetter attribute*), [4](#page-7-1) zk\_tx\_timeout (*k3confloader.ConfGetter attribute*), [4](#page-7-1)